## NSMenuItemCell Class Reference

Cocoa > User Experience

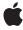

Ć

Apple Inc. © 2007 Apple Inc. All rights reserved.

No part of this publication may be reproduced, stored in a retrieval system, or transmitted, in any form or by any means, mechanical, electronic, photocopying, recording, or otherwise, without prior written permission of Apple Inc., with the following exceptions: Any person is hereby authorized to store documentation on a single computer for personal use only and to print copies of documentation for personal use provided that the documentation contains Apple's copyright notice.

The Apple logo is a trademark of Apple Inc.

Use of the "keyboard" Apple logo (Option-Shift-K) for commercial purposes without the prior written consent of Apple may constitute trademark infringement and unfair competition in violation of federal and state laws.

No licenses, express or implied, are granted with respect to any of the technology described in this document. Apple retains all intellectual property rights associated with the technology described in this document. This document is intended to assist application developers to develop applications only for Apple-labeled computers.

Every effort has been made to ensure that the information in this document is accurate. Apple is not responsible for typographical errors.

Apple Inc. 1 Infinite Loop Cupertino, CA 95014 408-996-1010

Apple, the Apple logo, Cocoa, Mac, and Mac OS are trademarks of Apple Inc., registered in the United States and other countries.

Simultaneously published in the United States and Canada.

Even though Apple has reviewed this document, APPLE MAKES NO WARRANTY OR REPRESENTATION, EITHER EXPRESS OR IMPLIED, WITH RESPECT TO THIS DOCUMENT, ITS QUALITY, ACCURACY, MERCHANTABILITY, OR FITNESS FOR A PARTICULAR PURPOSE. AS A RESULT, THIS DOCUMENT IS PROVIDED "AS 15," AND YOU, THE READER, ARE ASSUMING THE ENTIRE RISK AS TO ITS QUALITY AND ACCURACY.

IN NO EVENT WILL APPLE BE LIABLE FOR DIRECT, INDIRECT, SPECIAL, INCIDENTAL, OR CONSEQUENTIAL DAMAGES RESULTING FROM ANY

DEFECT OR INACCURACY IN THIS DOCUMENT, even if advised of the possibility of such damages.

THE WARRANTY AND REMEDIES SET FORTH ABOVE ARE EXCLUSIVE AND IN LIEU OF ALL OTHERS, ORAL OR WRITTEN, EXPRESS OR IMPLIED. No Apple dealer, agent, or employee is authorized to make any modification, extension, or addition to this warranty.

Some states do not allow the exclusion or limitation of implied warranties or liability for incidental or consequential damages, so the above limitation or exclusion may not apply to you. This warranty gives you specific legal rights, and you may also have other rights which vary from state to state.

### **Contents**

#### NSMenuItemCell Class Reference 5

```
Overview 5
Tasks 5
  Configuring Menu-Item Attributes 5
  Calculating the Size of a Menu Item 6
  Getting the Menu Item's Drawing Rectangle 6
  Drawing the Menu Item 6
  Assigning a Tag 7
Instance Methods 7
  calcSize 7
  drawBorderAndBackgroundWithFrame:inView: 7
  drawImageWithFrame:inView: 8
  drawKeyEquivalentWithFrame:inView: 8
  drawSeparatorItemWithFrame:inView: 9
  drawStateImageWithFrame:inView: 9
  drawTitleWithFrame:inView: 10
  imageWidth 10
  keyEquivalentRectForBounds: 11
  keyEquivalentWidth 11
  menultem 11
  menuView 12
  needsDisplay 12
  needsSizing 12
  setMenuItem: 13
  setMenuView: 13
  setNeedsDisplay: 13
  setNeedsSizing: 14
  statelmageRectForBounds: 14
  statelmageWidth 15
  tag 15
  titleRectForBounds: 15
  titleWidth 16
```

#### **Document Revision History 17**

#### Index 19

## NSMenuItemCell Class Reference

Inherits from NSButtonCell : NSActionCell : NSCell : NSObject

Conforms to NSCoding (NSCell)

NSCopying (NSCell) NSObject (NSObject)

**Framework** /System/Library/Frameworks/AppKit.framework

**Availability** Available in Mac OS X v10.0 and later.

Companion guide Application Menu and Pop-up List Programming Topics for Cocoa

**Declared in** NSMenuItemCell.h

### Overview

NSMenuItemCell is a class that handles the measurement and display of a single menu item in its encompassing frame. Instances of NSMenuItemCell work in conjunction with an NSMenuView object to control the overall appearance of the menu.

**Note:** NSMenuItemCell is no longer used to draw menus. Using it will not affect the appearance of your menus.

### **Tasks**

### **Configuring Menu-Item Attributes**

- menuItem (page 11)

Returns the NSMenuItem object associated with the receiver.

- setMenuItem: (page 13)

Sets the NSMenuItem object associated with the receive.

- menuView (page 12)

Returns the menu view associated with the receiver.

- setMenuView: (page 13)

Sets the menu view for the receiver.

### Calculating the Size of a Menu Item

- calcSize (page 7)

Calculates the minimum required width and height of the receiver's menu item.

needsSizing (page 12)

Returns YES if the size of the menu item needs to be calculated; otherwise returns NO.

- setNeedsSizing: (page 14)

Sets a flag that indicates whether or not the menu item must be resized.

imageWidth (page 10)

Returns the width of the image associated with a menu item.

titleWidth (page 16)

Returns the width of the menu item text.

keyEquivalentWidth (page 11)

Returns the width of the key equivalent associated with the menu item.

- stateImageWidth (page 15)

Returns the width of the image used to indicate the state of the menu item.

### Getting the Menu Item's Drawing Rectangle

- keyEquivalentRectForBounds: (page 11)

Returns the rectangle into which the menu item's key equivalent should be drawn.

- stateImageRectForBounds: (page 14)

Returns the rectangle into which the menu item's state image should be drawn.

- titleRectForBounds: (page 15)

Returns the rectangle into which the menu item's title should be drawn.

### Drawing the Menu Item

```
- drawBorderAndBackgroundWithFrame:inView: (page 7)
```

Draws the borders and background associated with the receiver's menu item (if any).

- drawImageWithFrame:inView: (page 8)

Draws the image associated with the menu item.

- drawKeyEquivalentWithFrame:inView: (page 8)

Draws the key equivalent associated with the menu item.

- drawSeparatorItemWithFrame:inView: (page 9)

Draws a menu item separator.

- drawStateImageWithFrame:inView: (page 9)

Draws the state image associated with the menu item.

- drawTitleWithFrame:inView: (page 10)

Draws the title associated with the menu item.

- needsDisplay (page 12)

Returns YES if the menu item needs to be displayed; otherwise returns NO.

```
- setNeedsDisplay: (page 13)
```

Sets whether the menu item needs to be drawn.

### **Assigning a Tag**

- tag (page 15)

Returns the integer tag of the selected menu item, or 0 if no item is selected.

### **Instance Methods**

#### calcSize

Calculates the minimum required width and height of the receiver's menu item.

- (void)calcSize

#### Discussion

The calculated values are cached for future use. This method also calculates the sizes of individual components of the cell's menu item and caches those values.

This method is invoked automatically when necessary. You should not need to invoke it directly.

#### **Availability**

Available in Mac OS X v10.0 and later.

#### See Also

needsSizing (page 12)

#### **Declared In**

NSMenuItemCell.h

### drawBorderAndBackgroundWithFrame:inView:

Draws the borders and background associated with the receiver's menu item (if any).

- (void)drawBorderAndBackgroundWithFrame:(NSRect)cellFrame inView:(NSView \*)controlView

#### **Parameters**

cellFrame

A rectangle defining the receiver's frame area.

controlView

The view object that contains this cell (usually an NSControl object).

This method invokes the NSCell method imageRectForBounds:, passing it cellFrame, to calculate the rectangle in which to draw the image. The cell invokes this method before invoking the methods to draw the other menu item components.

7

#### **Availability**

Available in Mac OS X v10.0 and later.

#### See Also

- drawWithFrame:inView: (NSCell)

#### **Declared In**

NSMenuItemCell.h

### drawImageWithFrame:inView:

Draws the image associated with the menu item.

- (void)drawImageWithFrame:(NSRect)cellFrame inView:(NSView \*)controlView

#### **Parameters**

cellFrame

A rectangle defining the receiver's frame area.

controlView

The view object that contains this cell (usually an NSControl object).

#### Discussion

This method invokes the NSCell method imageRectForBounds:, passing it cellFrame, to calculate the rectangle in which to draw the image. This method is invoked by the cell's drawWithFrame: method. You should not need to invoke it directly. Subclasses may override this method to control the drawing of the image.

#### **Availability**

Available in Mac OS X v10.0 and later.

#### **Declared In**

NSMenuItemCell.h

### draw Key Equivalent With Frame: in View:

Draws the key equivalent associated with the menu item.

- (void)drawKeyEquivalentWithFrame:(NSRect)cellFrame inView:(NSView \*)controlView

#### **Parameters**

cellFrame

A rectangle defining the receiver's frame area.

controlView

The view object that contains this cell (usually an NSControl object).

#### Discussion

This method invokes keyEquivalentRectForBounds: (page 11), passing it cellFrame, to calculate the rectangle in which to draw the key equivalent. This method is invoked by the cell's drawWithFrame: method. You should not need to invoke it directly. Subclasses may override this method to control the drawing of the key equivalent.

#### **Availability**

Available in Mac OS X v10.0 and later.

#### **Declared In**

NSMenuItemCell.h

### drawSeparatorItemWithFrame:inView:

Draws a menu item separator.

- (void)drawSeparatorItemWithFrame:(NSRect)cellFrame inView:(NSView \*)controlView

#### **Parameters**

cellFrame

A rectangle defining the receiver's frame area.

controlView

The view object that contains this cell (usually an NSControl object).

#### Discussion

This method uses the cellFrame parameter to calculate the rectangle in which to draw the menu item separator. This method uses the controlView to determine whether the separator item should be drawn normally or flipped.

You should not need to invoke this method directly. Subclasses may override this method to control the drawing of the separator.

#### **Availability**

Available in Mac OS X v10.0 and later.

#### See Also

- drawKeyEquivalentWithFrame:inView: (page 8)
- drawTitleWithFrame:inView: (page 10)
- isFlipped (NSView)

#### **Declared In**

NSMenuItemCell.h

### draw State Image With Frame: in View:

Draws the state image associated with the menu item.

- (void)drawStateImageWithFrame:(NSRect)cellFrame inView:(NSView \*)controlView

#### **Parameters**

cellFrame

A rectangle defining the receiver's frame area.

control View

The view object that contains this cell (usually an NSControl object).

#### Discussion

This method invokes stateImageRectForBounds: (page 14), passing it cellFrame, to calculate the rectangle in which to draw the state image. This method is invoked by the cell's drawWithFrame: method. You should not need to invoke it directly. Subclasses may override this method to control the drawing of the state image.

Instance Methods 9

#### **Availability**

Available in Mac OS X v10.0 and later.

#### **Declared In**

NSMenuItemCell.h

#### drawTitleWithFrame:inView:

Draws the title associated with the menu item.

- (void)drawTitleWithFrame:(NSRect)cellFrame inView:(NSView \*)controlView

#### **Parameters**

cellFrame

A rectangle defining the receiver's frame area.

controlView

The view object that contains this cell (usually an NSControl object).

#### Discussion

This method invokes titleRectForBounds: (page 15), passing it cellFrame, to calculate the rectangle in which to draw the title. The controlView parameter specifies the view that contains this cell. This method is invoked by the cell's drawWithFrame: method. You should not need to invoke it directly. Subclasses may override this method to control the drawing of the title.

#### **Availability**

Available in Mac OS X v10.0 and later.

#### Declared In

NSMenuItemCell.h

### imageWidth

Returns the width of the image associated with a menu item.

- (CGFloat)imageWidth

#### Discussion

You can associate an image with a menu item using the NSMenuItem setImage: method.

#### Availability

Available in Mac OS X v10.0 and later.

#### See Also

- stateImageWidth (page 15)
- calcSize (page 7)
- needsSizing (page 12)

#### **Declared In**

NSMenuItemCell.h

### keyEquivalentRectForBounds:

Returns the rectangle into which the menu item's key equivalent should be drawn.

- (NSRect)keyEquivalentRectForBounds:(NSRect)cellFrame

#### **Parameters**

cellFrame

A rectangle that defines the bounds of the receiver.

#### **Return Value**

The returned rectangle is based on cellFrame but encompasses only the area to be occupied by the key equivalent.

#### **Availability**

Available in Mac OS X v10.0 and later.

#### See Also

- keyEquivalent (NSMenultem)
- stateImageRectForBounds: (page 14)
- titleRectForBounds: (page 15)
- keyEquivalentRectForBounds: (page 11)

#### **Declared In**

NSMenuItemCell.h

### keyEquivalentWidth

Returns the width of the key equivalent associated with the menu item.

- (CGFloat)keyEquivalentWidth

#### Discussion

You can associate a key equivalent with a menu item using the NSMenuItem method setKeyEquivalent:.

#### **Availability**

Available in Mac OS X v10.0 and later.

#### See Also

- calcSize (page 7)
- needsSizing (page 12)

#### **Declared In**

NSMenuItemCell.h

#### menultem

Returns the NSMenuItem object associated with the receiver.

- (NSMenuItem \*)menuItem

#### **Availability**

Available in Mac OS X v10.0 and later.

Instance Methods 11

#### See Also

```
- setMenuItem: (page 13)
```

#### **Declared In**

NSMenuItemCell.h

#### menuView

Returns the menu view associated with the receiver.

```
- (NSMenuView *)menuView
```

#### **Availability**

Available in Mac OS X v10.0 and later. Not available to 64-bit applications.

#### See Also

```
- setMenuView: (page 13)
```

#### **Declared In**

NSMenuItemCell.h

### needsDisplay

Returns YES if the menu item needs to be displayed; otherwise returns NO.

```
- (BOOL)needsDisplay
```

#### **Availability**

Available in Mac OS X v10.0 and later.

#### See Also

```
- setNeedsDisplay: (page 13)
```

#### **Declared In**

NSMenuItemCell.h

### needsSizing

Returns YES if the size of the menu item needs to be calculated; otherwise returns NO.

```
- (BOOL)needsSizing
```

#### **Availability**

Available in Mac OS X v10.0 and later.

#### See Also

```
setNeedsSizing: (page 14)calcSize (page 7)
```

#### **Declared In**

NSMenuItemCell.h

### setMenultem:

Sets the NSMenuItem object associated with the receive.

```
- (void)setMenuItem:(NSMenuItem *)item
```

#### **Parameters**

item

The NSMenuItem object to set.

#### **Availability**

Available in Mac OS X v10.0 and later.

#### See Also

```
- menuItem (page 11)
```

#### Declared In

NSMenuItemCell.h

#### setMenuView:

Sets the menu view for the receiver.

```
- (void)setMenuView:(NSMenuView *)menuView
```

#### **Parameters**

menuView

The NSMenuView object to associate with the receiver.

#### **Availability**

Available in Mac OS X v10.0 and later.

Not available to 64-bit applications.

#### See Also

- menuView (page 12)

#### **Declared In**

NSMenuItemCell.h

### setNeedsDisplay:

Sets whether the menu item needs to be drawn.

```
- (void)setNeedsDisplay:(BOOL)flag
```

#### **Parameters**

flag

YES if the menu item needs to be drawn, NO otherwise.

#### **Availability**

Available in Mac OS X v10.0 and later.

#### See Also

needsDisplay (page 12)

#### **Declared In**

NSMenuItemCell.h

### setNeedsSizing:

Sets a flag that indicates whether or not the menu item must be resized.

```
- (void)setNeedsSizing:(BOOL)flag
```

#### **Parameters**

flag

If flag is YES, the next attempt to obtain any size-related information from this menu item cell invokes the calcSize (page 7) method to recalculate the information. If flag is N0, the next attempt to obtain size-related information returns the currently cached values.

#### Discussion

Subclasses that drastically change the way a menu item is drawn may need to invoke this method to recalculate the menu item information. Other parts of your application should not need to invoke this method directly. The cell invokes this method as necessary when the content of its menu item changes.

#### Availability

Available in Mac OS X v10.0 and later.

#### See Also

- needsSizing (page 12)

#### **Declared In**

NSMenuItemCell.h

### stateImageRectForBounds:

Returns the rectangle into which the menu item's state image should be drawn.

```
- (NSRect)stateImageRectForBounds:(NSRect)cellFrame
```

#### **Parameters**

cellFrame

A rectangle that defines the bounds of the receiver.

#### Return Value

The returned rectangle is based on cellFrame but encompasses only the area to be occupied by the menu item's state image.

#### Availability

Available in Mac OS X v10.0 and later.

#### See Also

```
- stateImageRectForBounds: (page 14)
```

```
titleRectForBounds: (page 15)keyEquivalentRectForBounds: (page 11)
```

#### **Declared In**

NSMenuItemCell.h

### statelmageWidth

Returns the width of the image used to indicate the state of the menu item.

- (CGFloat)stateImageWidth

#### Discussion

If the menu item has multiple images associated with it (to indicate any of the available states: on, off, or mixed), this method returns the width of the largest image. You can set the state images for a menu item using the NSMenuItemmethods setOnStateImage:, setOffStateImage:, and setMixedStateImage:.

To change the state of the cell's menu item, use the NSMenuItem method setState:.

#### **Availability**

Available in Mac OS X v10.0 and later.

#### See Also

```
calcSize (page 7)needsSizing (page 12)setState: (NSMenuItem)
```

#### Declared In

NSMenuItemCell.h

#### tag

Returns the integer tag of the selected menu item, or 0 if no item is selected.

```
- (NSInteger)tag
```

#### Discussion

Setting the tag value of an NSMenuItemCell object with setTag: does nothing.

#### **Availability**

Available in Mac OS X v10.4 and later.

#### See Also

```
- setTag: (NSActionCell)
```

#### **Declared In**

NSMenuItemCell.h

#### titleRectForBounds:

Returns the rectangle into which the menu item's title should be drawn.

Instance Methods 15

- (NSRect)titleRectForBounds:(NSRect)cellFrame

#### **Parameters**

cellFrame

A rectangle that defines the bounds of the receiver.

#### **Return Value**

The returned rectangle is based on cellFrame but encompasses only the area to be occupied by the text of the title.

#### **Availability**

Available in Mac OS X v10.0 and later.

#### See Also

```
stateImageRectForBounds: (page 14)titleRectForBounds: (page 15)keyEquivalentRectForBounds: (page 11)
```

#### **Declared In**

NSMenuItemCell.h

### titleWidth

Returns the width of the menu item text.

- (CGFloat)titleWidth

#### Discussion

To set the menu item text, use NSMenuItem's setTitle: method.

#### **Availability**

Available in Mac OS X v10.0 and later.

#### See Also

```
- calcSize (page 7)
```

### needsSizing (page 12)

#### **Declared In**

NSMenuItemCell.h

# **Document Revision History**

This table describes the changes to NSMenuItemCell Class Reference.

| Date       | Notes                                                     |
|------------|-----------------------------------------------------------|
| 2007-03-07 | Removed descriptions of methods declared in superclass.   |
| 2006-05-23 | First publication of this content as a separate document. |

#### **REVISION HISTORY**

**Document Revision History** 

## Index

|                                                                                                    | N                                                                                                    |  |
|----------------------------------------------------------------------------------------------------|----------------------------------------------------------------------------------------------------|--|
| calcSize instance method 7                                                                                                    | needsDisplay instance method 12 needsSizing instance method 12                                                                                                    |  |
| D                                                                                                    | S                                                                                                    |  |
| drawBorderAndBackgroundWithFrame:inView:     instance method 7  drawImageWithFrame:inView: instance method 8  drawKeyEquivalentWithFrame:inView: instance     method 8  drawSeparatorItemWithFrame:inView: instance     method 9  drawStateImageWithFrame:inView: instance method 9 | setMenuItem: instance method 13 setMenuView: instance method 13 setNeedsDisplay: instance method 13 setNeedsSizing: instance method 14 stateImageRectForBounds: instance method 14 stateImageWidth instance method 15 |  |
| <pre>drawTitleWithFrame:inView: instance method 10</pre>                                                                                                    | tag instance method 15                                                                                                    |  |
| 1                                                                                                    | titleRectForBounds: instance method 15 titleWidth instance method 16                                                                                                    |  |
| imageWidth instance method 10                                                                                                    |                                                                                                    |  |
| K                                                                                                    |                                                                                                    |  |
| keyEquivalentRectForBounds: instance method 11 keyEquivalentWidth instance method 11                                                                                                    |                                                                                                    |  |
| М                                                                                                    |                                                                                                    |  |
| menuItem instance method 11                                                                                                    |                                                                                                    |  |